### **4. Parallelprogrammierung**

**AlDaBi Praktikum** 

David Weese WS 2010/11

# Inhalt&

- Einführung in Parallelität
- OpenMP

• Bemerkungen zur P-Aufgabe

# EINFÜHRUNG IN PARALLELITÄT

Folien z.T. aus VL "Programmierung von Hardwarebeschleunigern" von Alexander Reinefeld und Thomas Steinke, WS09

#### Voraussetzungen&

- Es werden Mechanismen benötigt, um
	- $-$  Parallelität zu erzeugen
	- $-$  Prozesse voneinander unterscheiden zu können
	- zwischen&Prozessen&kommunizieren&zu&können&
- Für die Formulierung paralleler Programme:
	- Datenparallele Programmiermodelle
		- HPF&
	- $-$  Kontrollparallele Programmiermodelle
		- MPI, OpenMP, CUDA
	- $-$  Beides
		- VHDL, MitrionC

# Parallelprogrammierung durch ...

- Direkten Zugriff auf das Netzwerk eines Clusters
	- $-$  Effizient, aber nicht portabel
- Unterprogrammbibliotheken
	- $-$  Beispiele: PThreads, fork(), MPI, ...
- Erweiterung einer Programmiersprache durch Compiler-Direktiven
	- Beispiel: OpenMP
- Eigenständige parallele Programmiersprache
	- $-$  Großer Aufwand: Einarbeitung, neue Compiler, etc.
	- $-$  Beispiele: OCCAM, parallele Fortran-Varianten (HPF), MitrionC, ...

#### Parallele Plattformen

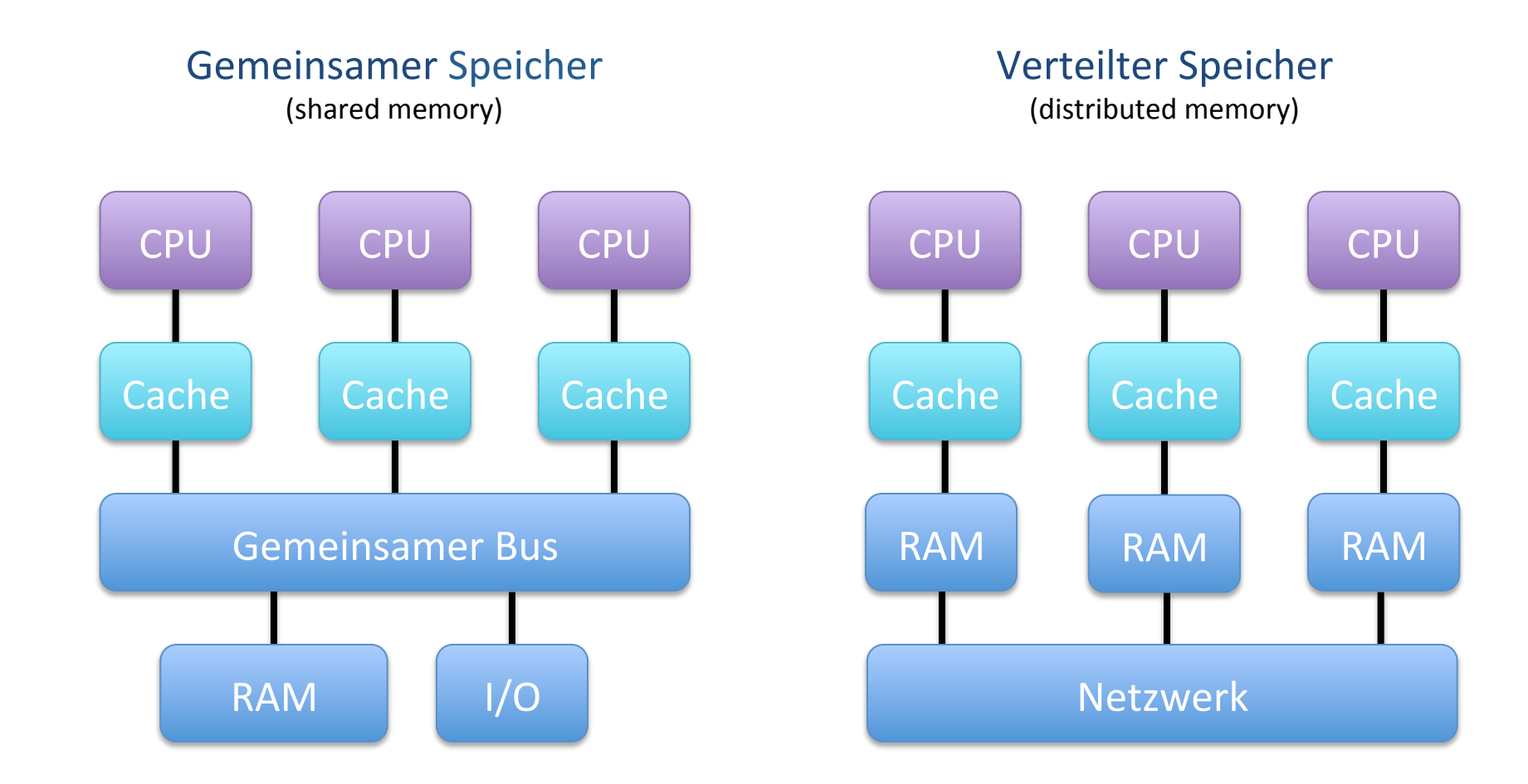

#### Prozesskommunikation ...

Gemeinsamer Speicher (shared memory)

- ... über gemeinsamen Speicherbereich
	- Schreiben/Lesen im RAM
	- $-$  Synchronisation über gegenseitigen Ausschluss

Verteilter Speicher (distributed memory)

- ... über Nachrichtenaustausch (message passing)
	- $-$  Senden/Empfangen von Nachrichten&
	- $-$  Nur lokale (private) Variablen

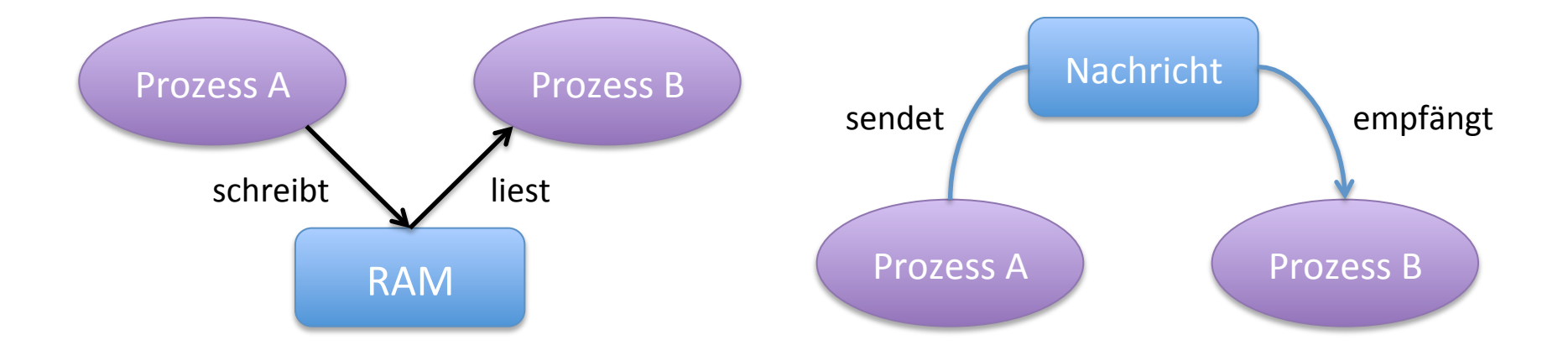

# **Begriffe**

- Prozess
	- $-$  Besteht aus eigenem Adressraum
		- Für Stack, Heap, Programmcode, ...
		- Ist dadurch vor anderen Prozessen geschützt
	- $-$  Kann Resourcen reservieren
	- $-$  Hat einen oder mehrere Threads, die den Code ausführen
	- Beispiel:&&
		- Programm
- Thread
	- Gehören&zu&einem&Prozess&
	- $-$  Bestehen aus eigenem Stack und CPU-Registerzustand
	- $-$  Haben den Adressraum des zugehörigen Prozesses
		- Threads desselben Prozesses sind nicht voreinander geschützt
	- Beispiel:&
		- Auf mehrere Threads verteilte for-Schleife eines Programms

# **Fallstricke**

- **Race Conditions**  $\bullet$ 
	- Situationen, in denen das "Wettrennen" (race) der Prozesse beim Zugriff auf gemeinsame Ressourcen Auswirkungen auf das Ergebnis eines Programmlaufs hat
	- Beispiel: 2 Threads schreiben in dieselbe Speicherstelle
- Lösung  $\bullet$ 
	- Synchronisation
		- **Mutex (Mutual Exclusion)**  $\bullet$ 
			- kann von mehreren Threads verlangt werden (lock), aber nur einer besitzt sie bis er sie freigibt (unlock)
		- Semaphore
			- kann von mehreren Threads verlangt werden, ist aber immer nur in Besitz von höchstens k Threads
			- Mutex ist Semaphore mit  $k=1$
		- **Barrier** 
			- Eine Gruppe von Threads hält solange an einer Barriere an, bis alle angekommen sind, danach laufen alle weiter

# Fallstricke (II)

- Bei unpassender Synchronisation entstehen:  $\bullet$ 
	- Verklemmung (dead locks)
		- Threads warten gegenseitig auf die Resourcen der anderen
	- Aushungern (starvation)
		- Resource wechselt (unfairerweise) nur innerhalb einer Gruppe von Threads
		- Threads außerhalb der Gruppe erhalten die Resource nie
- **Beispiel:** 
	- Philosophenproblem
		- Philosophen essen und denken
		- Zum Essen braucht jeder 2 Gabeln
		- Jeder kann gleichzeitig nur eine Gabel aufheben
	- Verklemmung
		- Jeder nimmt die linke Gabel auf und wartet auf die rechte
	- Lösung
		- Eine Mutex für den ganzen Tisch zum Prüfen und Aufnehmen zweier Gabeln  $\bullet$

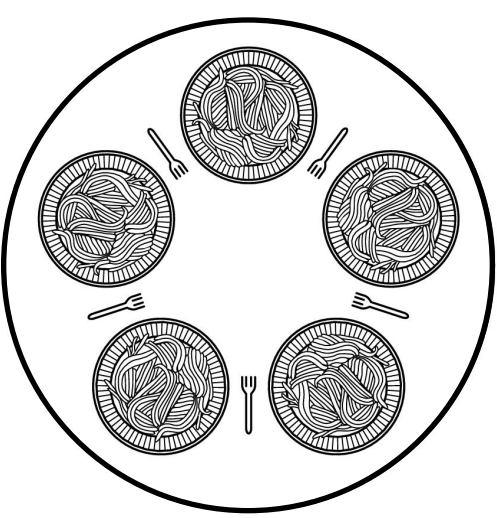

#### **OPEN MULTI-PROCESSING**

Folien z.T. aus VL "Parallele Programmierung" von Nicolas Maillard und Marcus Ritt, TU Berlin

# Verfügbarkeit

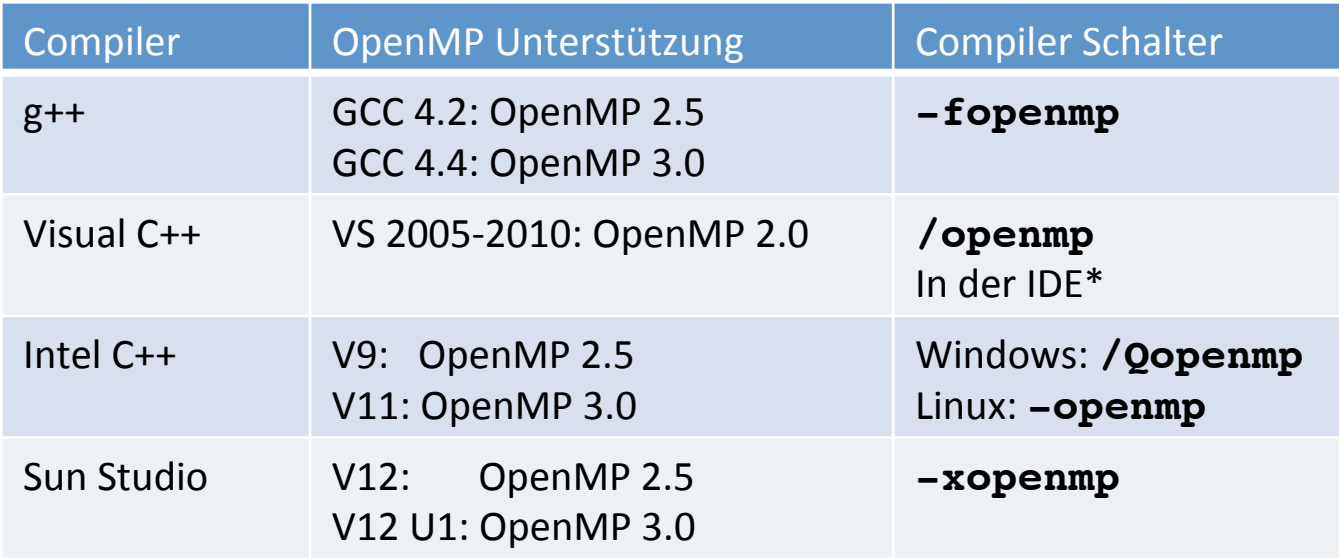

- OpenMP aktivieren in Visual Studio 2005 oder später:  $\bullet$ 
	- Öffne Properties des Projektes und gehe zu: Configuration Properties -> C/C++ -> Language
	- Setze OpenMP Support auf yes
- Achtung:  $\bullet$ 
	- Visual Studio 2005 Express Edition unterstüzt kein OpenMP, obwohl der Schalter existiert

# **Einführung**

- OpenMP stellt eine Programmierschnittstelle (API) für C/C++ (und Fortran) zur Verfügung
	- $-$  Erweiterung der Programmiersprache durch #pragma-Direktiven
		- Fine Direktive besteht aus einem Namen und einer Klauselliste: #pragma omp directive [clause list]
	- $-$  Bibliotheksfunktionen
		- $\cdot$  #include <omp.h>
- Nur für Plattformen mit gemeinsamen Speicher (shared memory)

- Nützliche Links
	- OpenMP Homepage http://www.openmp.org/
	- OpenMP Tutorial http://computing.llnl.gov/tutorials/openMP/
	- Kurzübersicht http://www.openmp.org/mp-documents/OpenMP3.0-SummarySpec.pdf

# Programmiermodell

- Parallelität lässt sich schrittweise erzeugen
	- $-$  Ein serielles Programm wird zu einem parallelen
	- $-$  Serielle Version weiterhin nutzbar
- Direktive parallel startet ein Team
	- $-$  Aktueller Thread ist Master
	- $-$  Alle Threads bearbeiten den folgenden Abschnitt
- Direktive for teilt Iterationen auf Team-Mitglieder auf
	- $-$  Jeder Thread bearbeitet einen Teil
- Ende des parallelen Blocks
	- $-$  Implizite Synchronisation (barrier)
	- Nur Master läuft weiter

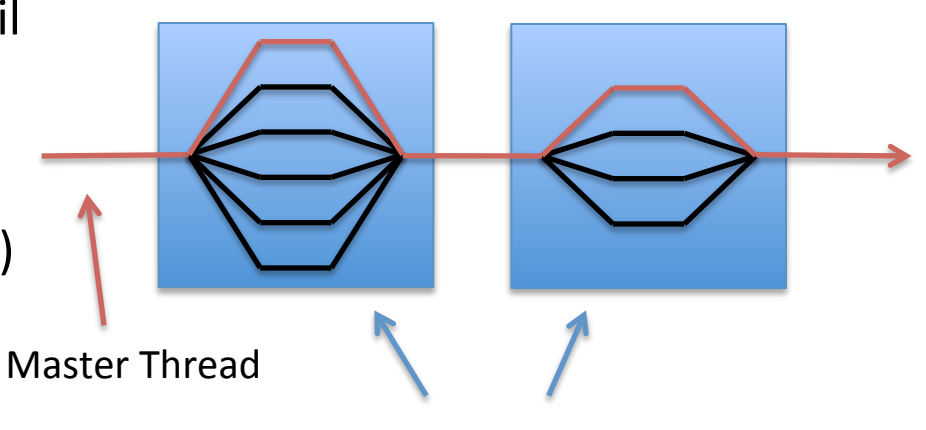

Parallele Regionen

## OpenMP Beispiel

• Einfaches Beispielprogramm in OpenMP:

```
#include <cstdio>
#include <omp.h>
int main(int, char*[])
\{#pragma omp parallel
   printf("Hello, world.\n");
   return 0;
}
```
• Ausgabe auf Intel Core 2 Duo:

```
Hello, world.
Hello, world.
```
# OpenMP Beispiel (II)

**• Unterscheidung** der Threads:

```
#include <cstdio>
#include <omp.h>
int main(int, char*[])
{
   #pragma omp parallel
   printf("I'm thread %i of %i.\n", 
       omp get thread num(),
       omp get num threads());
   return 0;
}
```
• Ausgabe:

```
I'm thread 0 of 2.
I'm thread 1 of 2.
```
## Von seriell zu parallel

• Serielles Programm:

```
double A[10000];
for (int i = 0; i < 10000; +i)
   A[i] = langwierige berechnung(i);
```
• Parallelisiert mit OpenMP:

```
double A[10000];
#pragma omp parallel for
for (int i = 0; i < 10000; ++i)
   A[i] = langwierige berechnung(i);
```
- Serielle Version weiterhin nutzbar
	- $-$  #pragma omp wird ignoriert von Compilern ohne OpenMP-Unterstützung

## Direktiven

- Parallele Regionen
	- omp parallel
- Klauseln zur Definition gemeinsamer und privater Daten
	- omp shared, private, …
- Aufteilung von Schleifen
	- omp for
- Synchronisation
	- omp atomic, critical, barrier, …
- Bibliotheksfunktionen und Umgebungsvariablen
	- omp\_set\_num\_threads(), omp\_set\_lock(), …
	- OMP\_SCHEDULE, OMP\_NUM\_THREADS, …

# parallel

- Parallele Ausführung mit **parallel** 
	- $-$  Folgender Block wird von allen Threads parallel ausgeführt
	- $-$  Programmierer verteilt die Arbeit
		- $\cdot$  Fntweder manuell
		- Oder mit weiteren Direktiven, bspw. for, sections, ...

```
double A[10000];
int cnt = omp_get_num_threads();
#pragma omp parallel
{
   int id = omp_get_thread_num();
   int i start = 10000 * id / cnt;
   int i end = 10000 * (id+1) / \text{cnt};langwierige berechnung(A, i start, i end);
}
```
### $for$

- Aufteilung von Schleifeniteration mit for  $\bullet$ 
	- OpenMP teilt Iterationen den einzelnen Threads zu
	- Nur for-Schleifen mit bestimmter Syntax

```
double A[elemente];
#pragma omp parallel
#pragma omp for
for (int i = 0; i < 10000; ++i)
    A[i] = langwierige berechnung(i);
```
Seit OpenMP 3.0 sind auch Iterator-Schleifen parallelisierbar:  $\bullet$ 

```
vector<int>v(10000);
typedef vector<int>::iterator iter;
#pragma omp parallel
#pragma omp for
for (iter i = v.\text{begin}); i < v.\text{end}); +1)
    langwierige berechnung(*i);
```
# for  $(11)$

- Einschränkungen  $\bullet$ 
	- Nur ganzzahlige Schleifenvariablen (mit oder ohne Vorzeichen)
	- Test nur mit <, <=, >, >=
	- Schleifenvariable verändern: nur einfache Ausdrücke
		- Operatoren  $++$ , --, +,  $+=$ , -=
	- Obere und untere Grenze unabhängig von Schleifendurchlauf
		- Ausdrücke sind möglich
- Automatische Synchronisation nach for mit Barriere  $\bullet$ 
	- kann mit nowait unterdrückt werden
- Kurzform:  $\bullet$ 
	- #pragma omp parallel for

# for  $(III)$

- Verschiedene Arten, den Indexraum auf Threads zu verteilen
- Auswahl erfolgt mit **schedule** 
	- $-$  schedule(static[,k])
		- Indexraum wird in Blöcke der Größe k zerlegt und den Threads reihum zugewiesen
		- $k=1:012012012....0$
		- $\bullet$  k=5: 000001111122222000001111122222...00000
	- $-$  schedule(dynamic[,k])
		- Indexraum wird in Blöcke der Größe k zerlegt und den Threads nach Bedarf zugewiesen
	- $-$  schedule(guided[,k])
		- Indexraum wird in Blöcke **proportional zur Restarbeit** auf Threads aufgeteilt und nach Bedarf zugewiesen;  $k =$  minimale Iterationszahl
	- $-$  schedule(auto)
		- Implementierung-spezifisch (Standard, wenn keine Angabe)
	- $-$  schedule(runtime)
		- Entscheidung zur Laufzeit (omp\_set\_schedule, omp\_get\_schedule, OMP\_SCHEDULE)

### Klauseln

• Festlegen der Anzahl der Threads:

```
double A[10000];
#pragma omp parallel for num_threads(4)
for (int i = 0; i < 10000; +i)
   A[i] = langwierige berechnung(i);
```
- Alternativ ginge auch omp\_set\_num\_threads(4);
- Oder über Umgebungsvariable export OMP NUM THREADS=4
- Bedingte Parallelisierung:

```
double A[elemente];
#pragma omp parallel for if (elemente > 100)
for (int i = 0; i < elemente; ++i)
   A[i] = langwierige berechnung(i);
```
## Mehrdimensionale Schleifen

- Zusammenfassung von Schleifen  $\bullet$ 
	- for-Direktive wirkt nur auf nächste Schleife
	- collapse(k) kombiniert Indexraum der folgenden k Schleifen
- **Beispiel: Matrixmultiplikation**  $\bullet$

```
#pragma omp parallel for collapse(3)
for (int i = 0; i < dim1; ++i)
   for (int j = 0; j < dim2; ++j)for (int k = 0; k < dim3; ++k)
           C[i][i] = A[i][k]*B[k][i];
```
#### sections

- Parallelisierung ohne Schleifen mit Abschnitten
	- $-$  Jedem Abschnitt wird ein Thread zugewiesen
	- $-$  Nur statische Parallelität möglich: Abschnitt gilt für ganzes Team

```
#pragma omp parallel
#pragma omp sections 
{
     #pragma omp section
     arbeit1();
     #pragma omp section
     arbeit2();
     #pragma omp section
     arbeit3();
}
```
# sections (II)

- Rekursionen sind mit **sections** sehr einfach parallelisierbar
	- $-$  Beispiel: Quicksort mit verschachtelten Teams:

```
void quicksort(int a[], int l, int r)
{
    if (1 < r)\{int i = partition(a, l, r);
        ! !#pragma omp parallel sections
   \{!!!#pragma omp section
            quicksort(a, l, i - 1);
            !!!#pragma omp section
            quicksort(a, i + 1, r);
        \}}
}
```
#### task

- Parallelisierung ohne Schleifen mit Tasks (OpenMP 3.0)
	- $-$  Jeder Task wird (reihum) einem Thread zugewiesen
	- $-$  Unterschied zu sections
		- Definition eines Tasks an beliebiger Stelle von beliebigem Thread im Team
		- $\cdot$  Ein Thread im Team führt den Task aus

```
void quicksort(int a[], int l, int r)
{
  if (1 < r)\{int i = partition(a, l, r);
     #pragma omp task
    quicksort(a, l, i - 1);
    quicksort(a, i + 1, r);
   }
}
```

```
int main()
{
   #pragma omp parallel
\{ #pragma omp single
     quicksort(a, 1, 99);
 }
}
```
#### task

- Parallelisierung ohne Schleifen mit Tasks (OpenMP 3.0)  $\bullet$ 
	- Jeder Task wird (reihum) einem Thread zugewiesen
	- Unterschied zu sections
		- Task kann von beliebigem Thread im Team definiert werden
		- Ein Thread im Team führt den Task aus
		- Definition eines Tasks an beliebiger Stelle

```
int fib(int n)
\{if (n < 2) return n;
  int x, y;#pragma omp task shared(x)
 x = fib(n - 1);#pragma omp task shared(y)
 y = fib(n - 2);#pragma omp taskwait
 return x + y;
}
```

```
int main()
\{#pragma omp parallel
    #pragma omp single
    int x = fib(200);
  \}\mathcal{E}
```
# Synchronisation

- Block der nur von einem / dem Master Thread im Team ausgeführt werden soll
	- #pragma&omp&**single**&/&#pragma&omp&**master#**
	- $-$  Beispiel: Datei einlesen, Textausgabe auf der Konsole
- Block der von jedem Thread einzeln (seriell) ausgeführt werden soll
	- $-$  #pragma omp **critical**
	- $-$  Analog zur Mutex, entspricht dem Bereich zwischen lock und unlock
	- $-$  Beispiel: Zugriff auf gemeinsame Datenstruktur / Resource
- Atomares Schreiben ("kleiner kritischer Abschnitt")
	- $-$  #pragma omp **atomic**
	- $-$  Beispiel: Inkrementieren eines globalen Zählers
- Synchronisation aller Threads mit Barriere
	- $-$  #pragma omp **barrier**

# Speicherklauseln für Variablen

- shared
	- $-$  Daten sind für alle Threads sichtbar/änderbar. Standard in Schleifen.
- **private** 
	- $-$  Jeder Thread hat eigene Kopie. Daten werden nicht initialisiert. Sind außerhalb des parallelen Abschnitts nicht bekannt.
- **firstprivate** 
	- $-$  private Daten. Initialisierung mit letztem Wert vor parallelem Abschnitt
- lastprivate
	- $-$  private Daten. Der Thread, der die letzte Iteration ausführt, übergibt den Wert aus dem parallelen Abschnitt an das Hauptprogramm.
- **•** threadprivate
	- $-$  globale Daten, die im parallelen Programmabschnitt jedoch als privat behandelt werden. Der globale Wert wird über den parallelen Abschnitt hinweg bewahrt.
- **reduction** 
	- private Daten, werden am Ende auf einen globalen Wert zusammengefasst.

#### **BEMERKUNGEN ZUR P-AUFGABE**

# Bemerkungen zu Aufgabe 3

#### • Typischer Fehler:

 $-$  Traceback bevorzugt Gaps in Sequenz x:

```
ababa- x
```

```
 ||||
```
- -babab y
- $-$  gefordert war, Gaps in y zu bevorzugen:

```
-ababa x
  ||||
babab- y
```
# Bemerkungen zu Aufgabe 3 (II)

- Mögliche Verbesserungen:
	- $-$  Auf die Traceback-Matrix kann auch verzichtet werden
		- Traceback-Matrix speichert Richtung, aus der das Maximum kam
		- Alternativ kann man die Richtung des Traceback während des Zurückverfolgens berechnet werden
	- $-$  Auch In der Linearisierung der Matrix haben benachbarte Zellen gleichbleibende relative Abstände

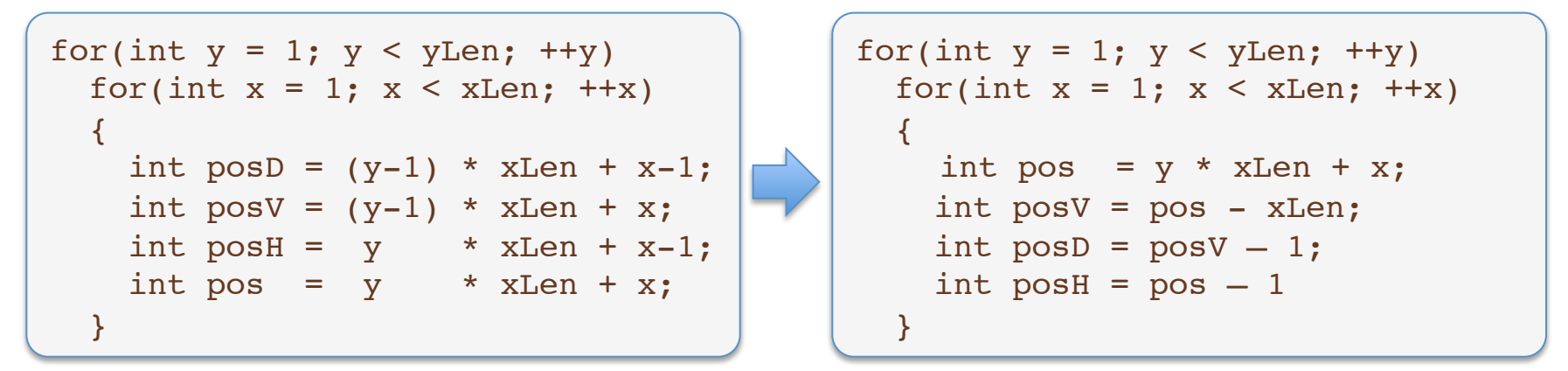

 $-$  Noch schneller ist, ganz auf Multiplikation zu verzichten

# Hinweise zu Aufgabe 4

- Was passiert, wenn der Text einfach nur in nichtüberlappende Teile zerlegt wird?
	- $-$  Matches, die halb in beiden Teilen liegen, werden nicht gefunden

**what ever whateve r**

- Wie muss der Text aufgeteilt werden, damit
	- Alle Matches gefunden werden
	- Keine Matches doppelt ausgegeben werden
- Wie verhindert man, dass 2 Threads gleichzeitig den vector mit Matches beschreiben&
- Mit der Aufgabe sollte über das Wochenende begonnen werden
	- Auftretende Fragen/Probleme können so im Tutorium am Dienstag besprochen werden